LUCY comes with a variety of different posters. Various security issues are covered. Each theme is available as a photo or as an illustration:

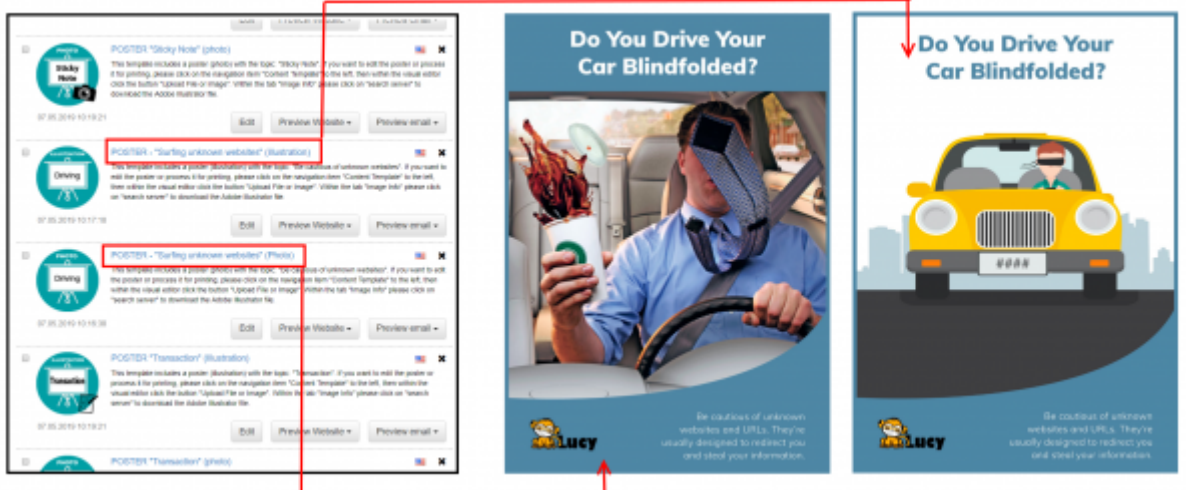

You can access the Adobe Illustrator File within the awareness template by clicking "Upload File or Image" –> "Browse Server":

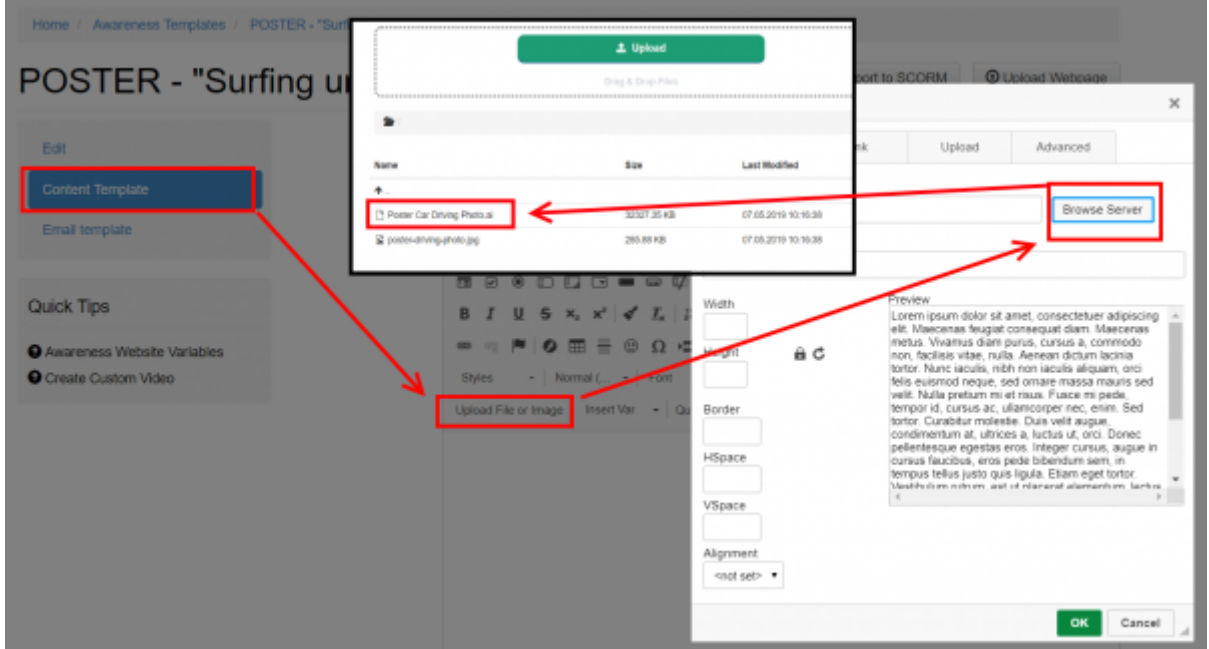

From: <https://wiki.lucysecurity.com/>- **LUCY**

Permanent link: **[https://wiki.lucysecurity.com/doku.php?id=create\\_a\\_poster](https://wiki.lucysecurity.com/doku.php?id=create_a_poster)**

Last update: **2019/07/25 12:50**

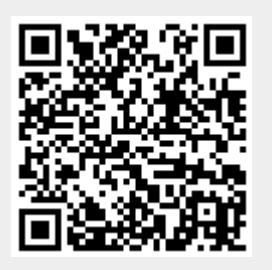